### Stromnetz-Linksamm // Noch mehr ge<sup>.</sup> **Stromnetz-Linksammlung // Noch mehr gefährliches Halbwissen – yay.**

 $\leq$ 

Michael Kauffmann, CC BY 3.0, via Wikimedia Commons

### Disclaimer // Die Anleitung **// Er weiß nicht, was er tut**

- Ich mache Netzwerke, keine Netze
- Stark vereinfacht
- Rotenhainer Gemeinschaftssägewerk war aktiv
- VoD Vortrag on Demand

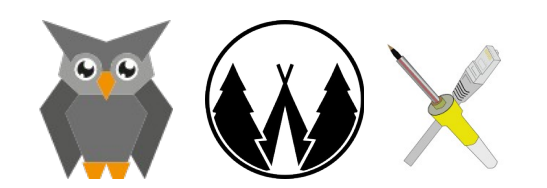

### **Vorschau ich es aufzeitet der Enterprise Eines Eines Eines Eines Eines Eines Eines Eines Eines Eines Eines Ein** // Die Anleitung **// Wathammadenn?**

- Stromnetz tl;dr
- Links
- Viele links.
- Gerne mehr.

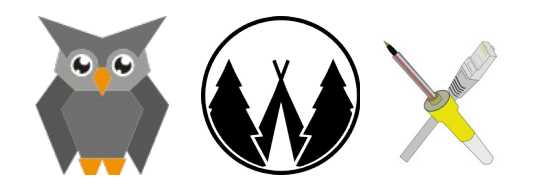

### Steckdose in the state of the state of the state of the state of the state of the state of the state of the state // Die Anleitung **// ...da kommt der Strom doch her, oder?**

- 230V
- AC
- 50 Hz

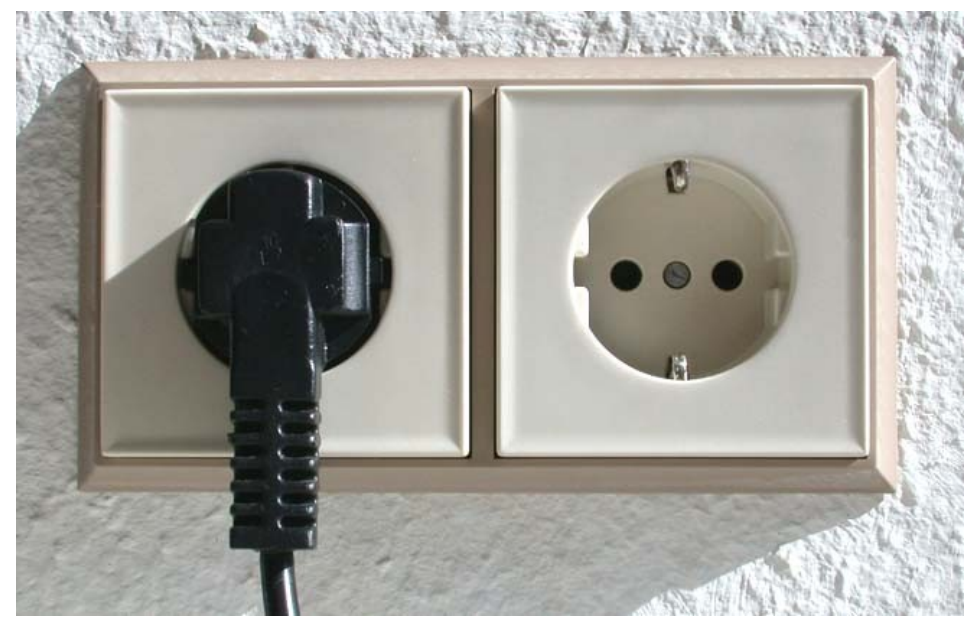

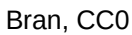

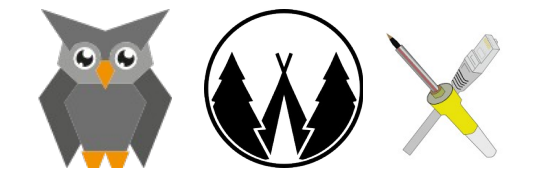

### **Mehr Steckdose** // Die Anleitung **// Dreifach hält besser**

- 3 Phasen
- 230/400V
- "Niederspannung"
- != Schutzkleinspannung
- Wohnstraße

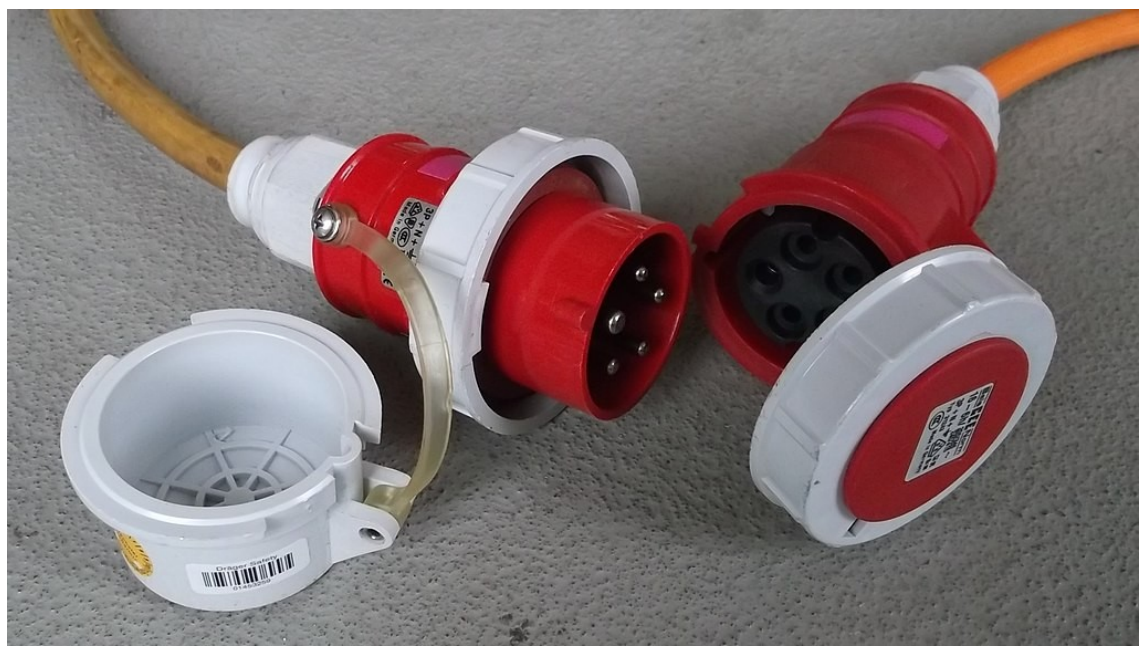

Bahntech, CC BY-SA 3.0

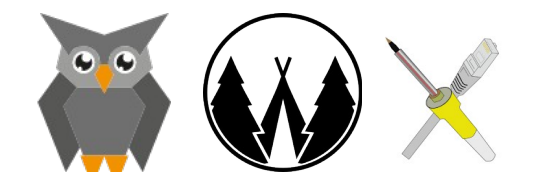

Stromnetz-Linklist

### **Trafostationen** // Die Anleitung **// ...and up and down**

- Ändert Spannung
- Höhere Spannung = Mehr Abstand
- Niedrigere Spannung = Mehr Verlust

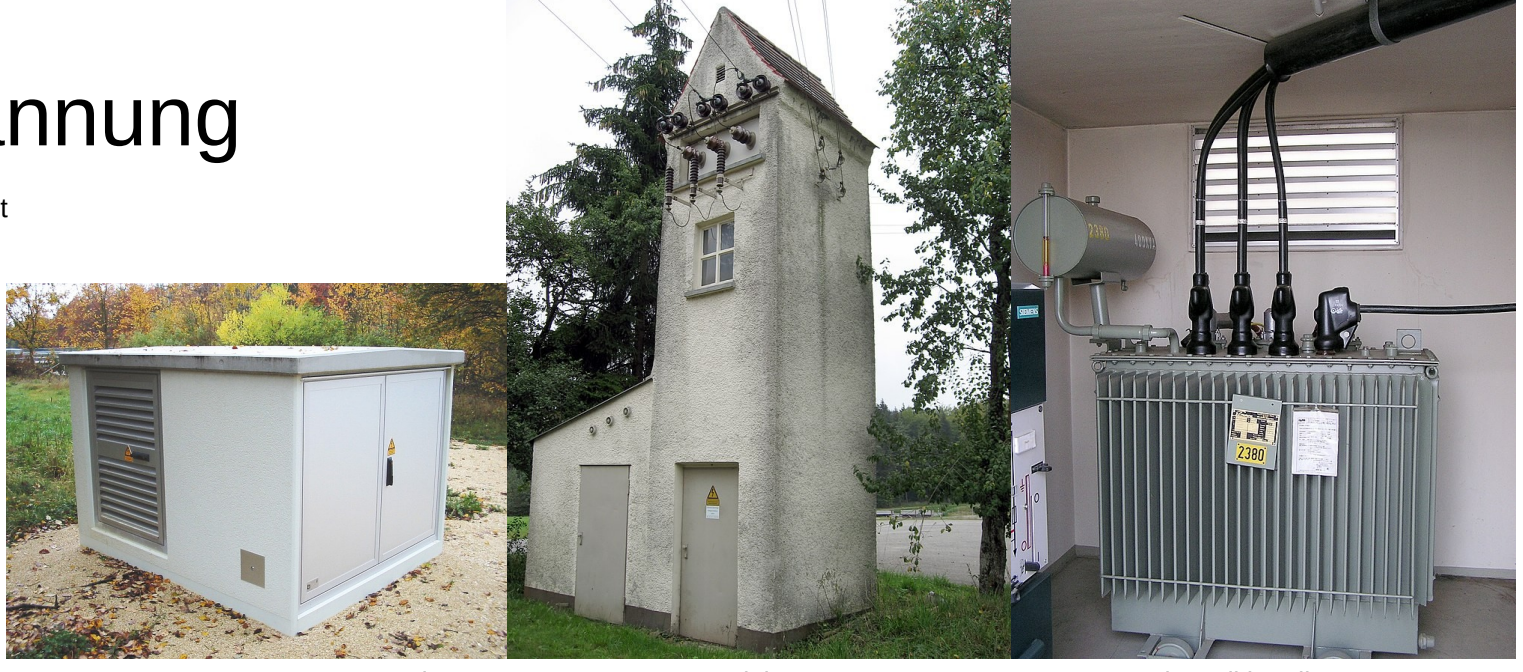

Karlo, CC0 LittleJoe, CC BY-SA 3.0

© MdE, Wikimedia Commons, CC-BY-SA 3.0

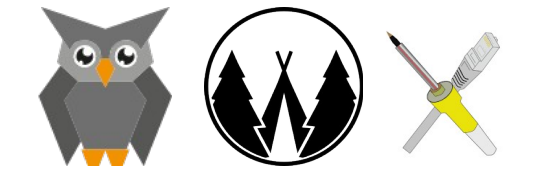

### Mittelspannung // Landstraßenst **Mittelspannung // Landstraßenstrom**

- $\cdot$  z.B. 20kV
- Läuft zwischen Trafostationen
- Heute meist nicht mehr redundant

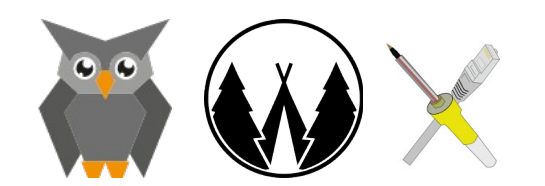

### Umspannwerke // Die Anleitung **Umspannwerke // Macht "ja"**

- Hat auch Trafos
- Mehr Leitungen
- Weiter auf Hochspannung (110kV)
- Höchstspannung (220/380kV)

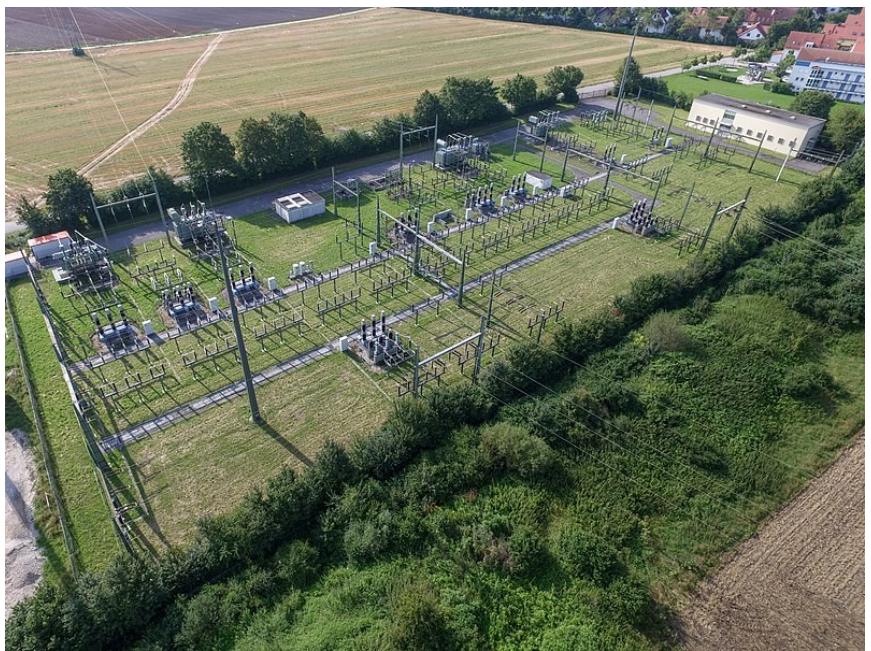

Ghost writ0r, CC BY 4.0

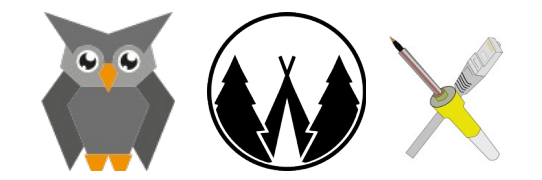

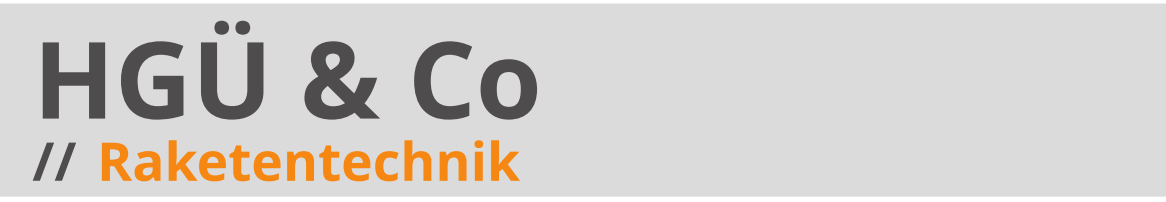

## • Sprengt hier den Rahmen

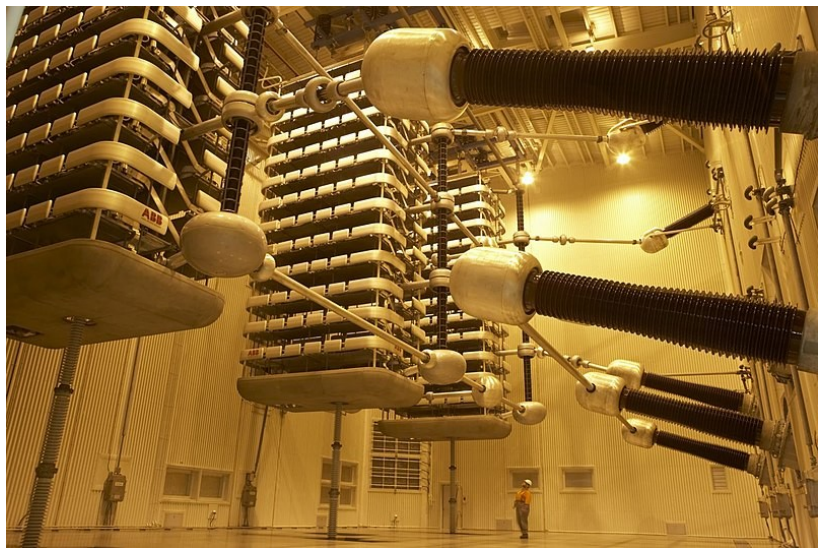

Marshelec, CC BY SA 3.0

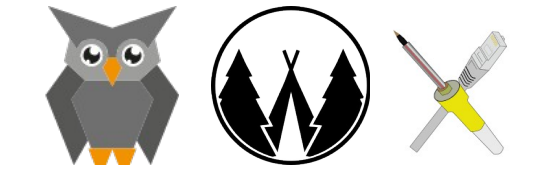

Stromnetz-Linklist

### Europ. Verbundsyster // Alle im<sup>-</sup>selben **Europ. Verbundsystem // Alle im selben Boot**

● Früher: UCTE

(Union for the Co-ordination of Transmission of Electricity)

• Heute: ENTSO-E

(European Network of Transmission System Operators for Electricity)

● Für uns:

## Kontinentaleuropäisches Verbundnetz

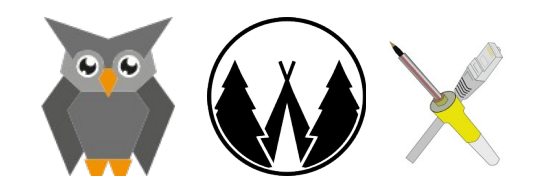

Stromnetz-Linklist

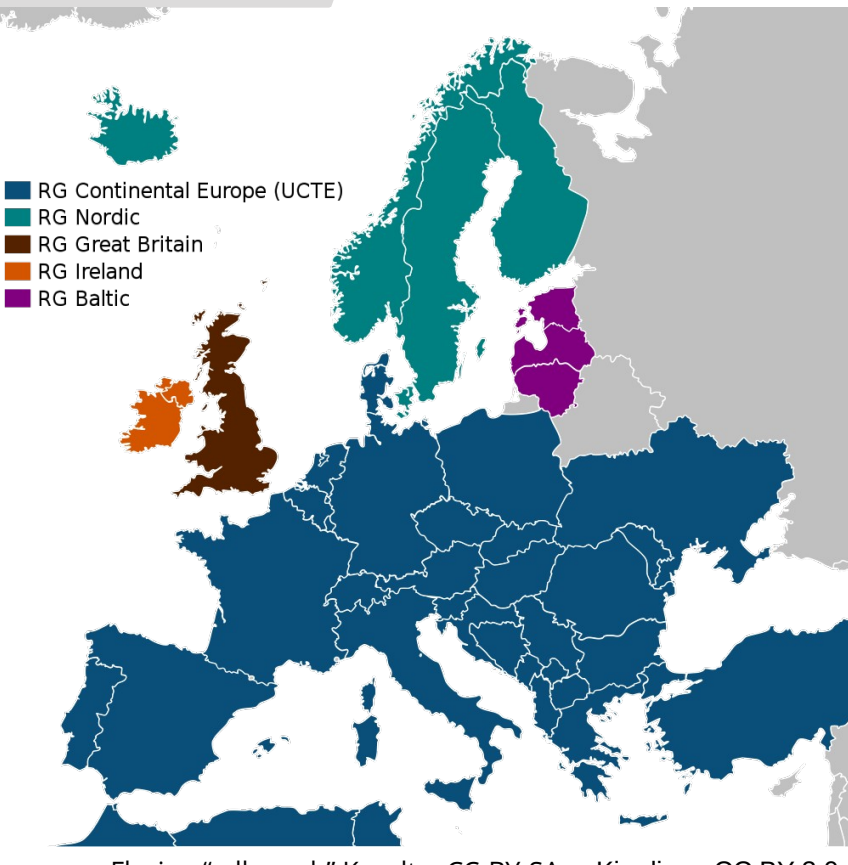

Florian "adlerweb" Knodt - CC-BY-SA Kimdime, CC BY 3.0

### Europ. Verbundsyster // Alle im<sup>-</sup>selben **Europ. Verbundsystem // Alle im selben Boot**

- Alle mit der selben Frequenz
- Erzeugung und Verbrauch müssen gleich sien.
- Immer
- Last ändert sich
- Handel an der Strombörse
- Es gibt Vorhersagen

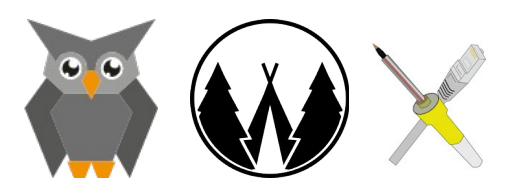

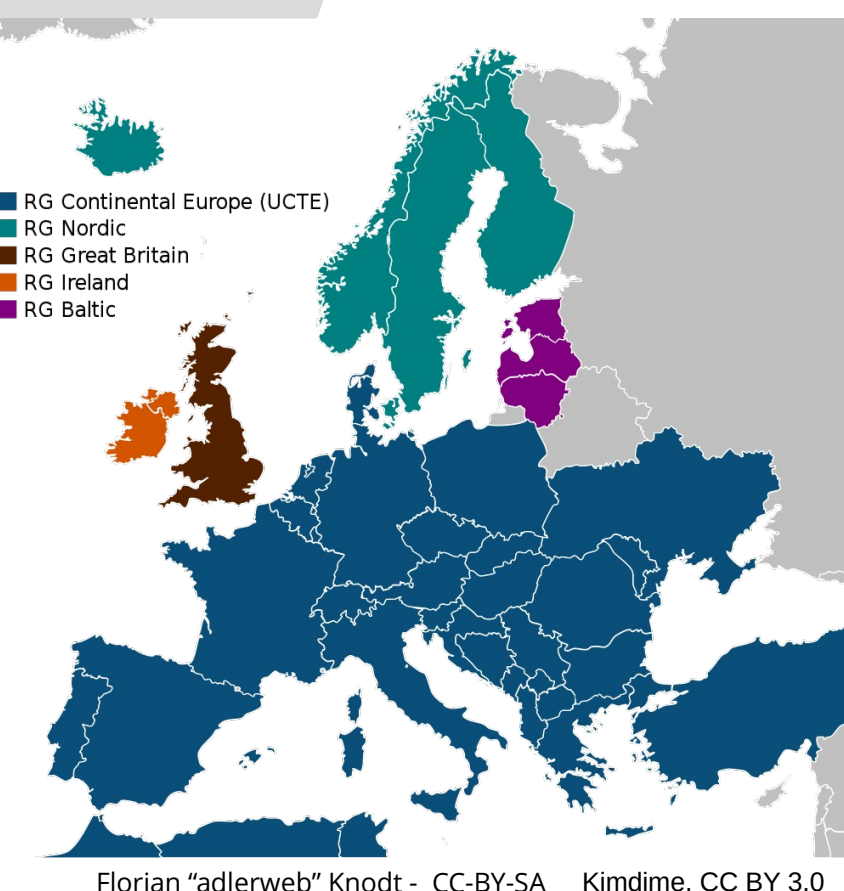

## netzfrequenzmessung.de

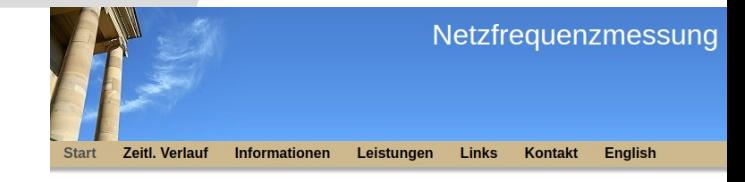

#### **Messung der Netzfrequenz**

50.20

50.18

50.16 50.14

50.12

50.10

50.08 50,06

50.04

50,02

50.00

49,98 49.96

49.94

49.92 49.90 49.88 49,86 49,84 49,82

49.80

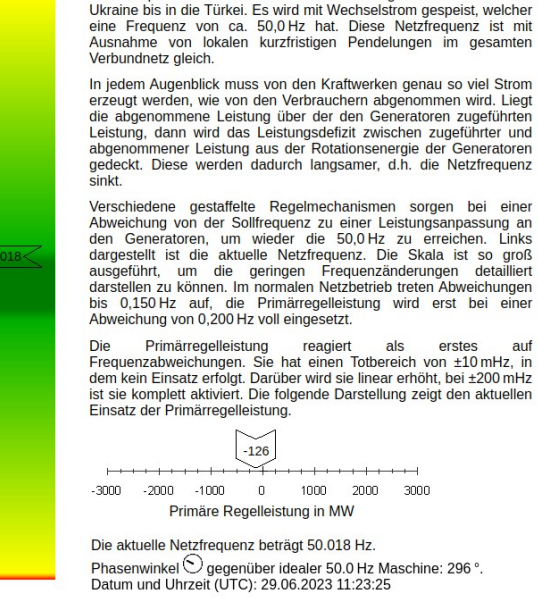

Das europäische Verbundnetz reicht von Portugal über Polen und die

Florian "adlerweb" Knodt - CC-BY-SA

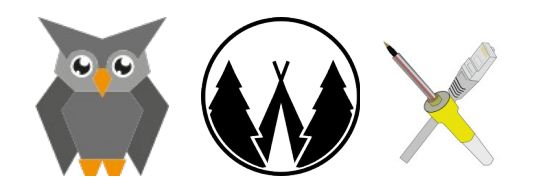

## netzfrequenz.info

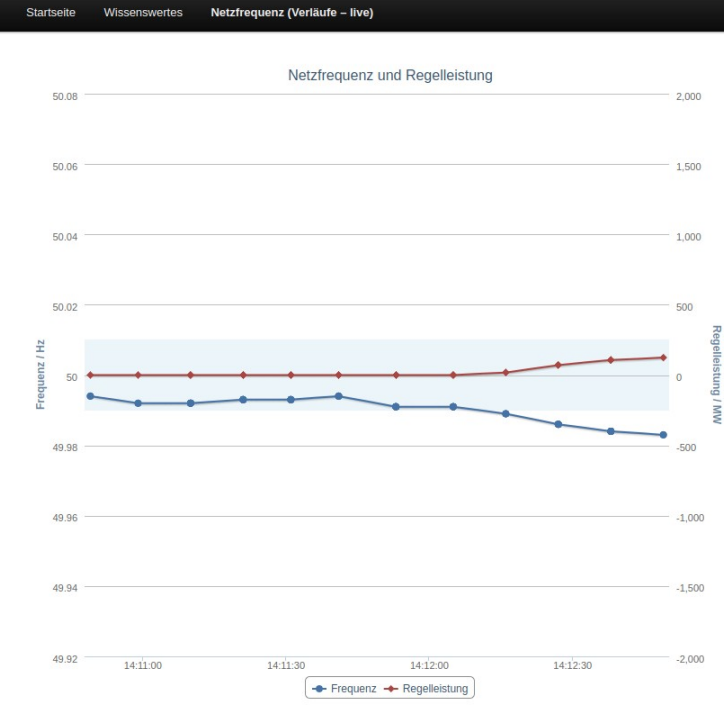

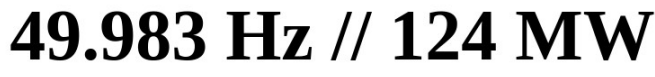

Florian "adlerweb" Knodt - CC-BY-SA

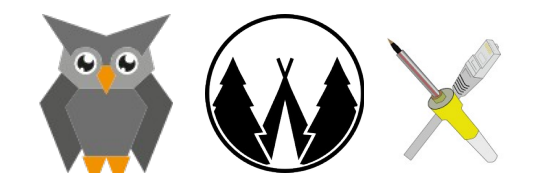

## gridradar.net

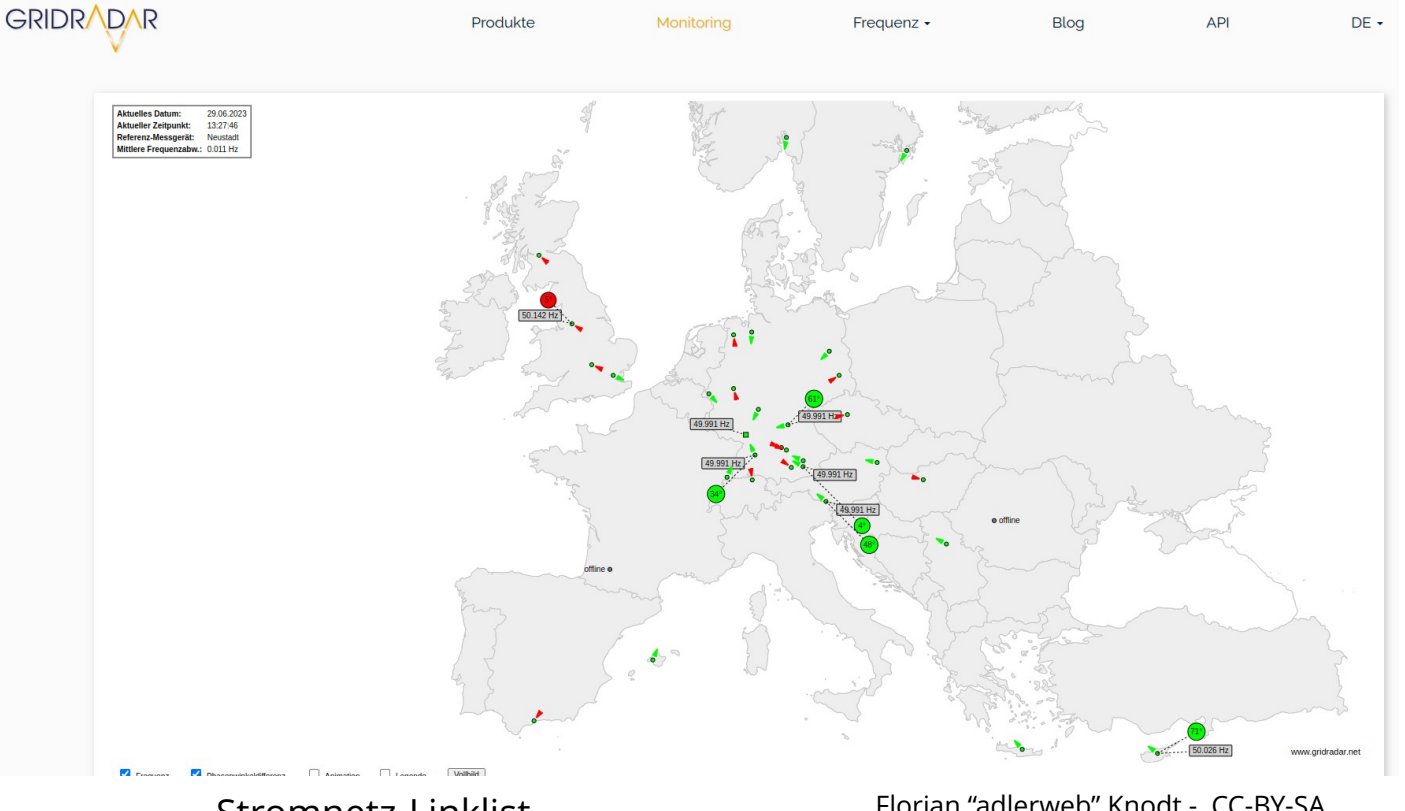

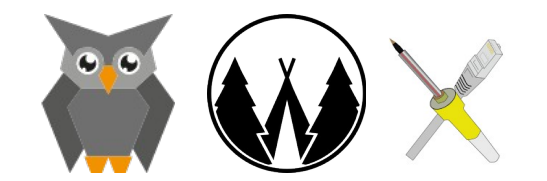

Stromnetz-Linklist

## pc-projekte.lima-city.de

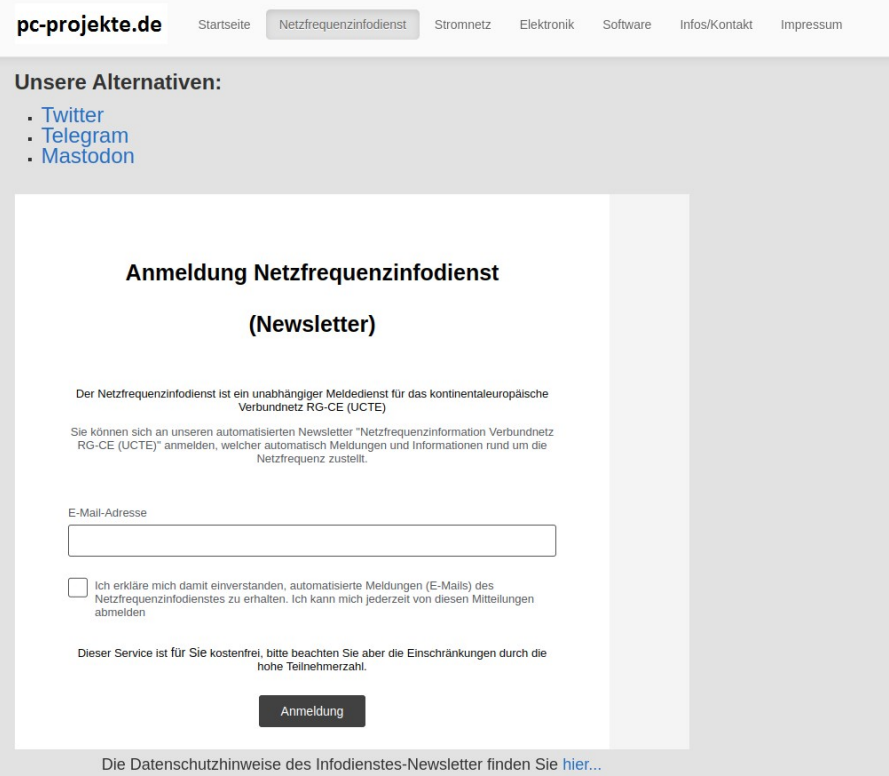

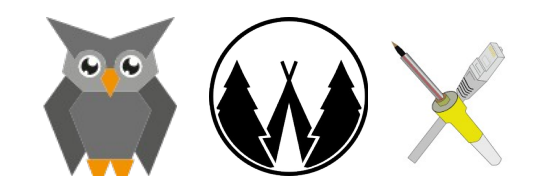

Stromnetz-Linklist

## **Swissgrid**

 $\equiv$  Q de fr it en

### swissgrid

k

Netzbetrieb > Steuerung > Frequenz

### **Frequenz**

Aktuelle Frequenz 50.025 Hz Aktuelle Netzzeitabweichung 21.704 s

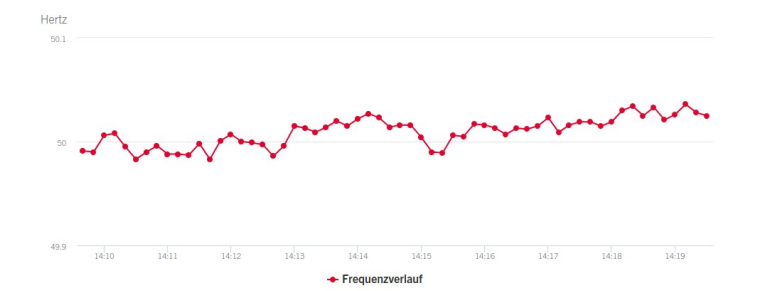

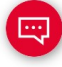

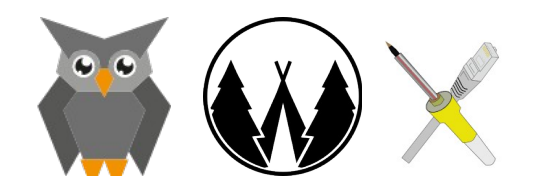

Stromnetz-Linklist

#### Erzeugung der der auf // X to Power **Erzeugung // X to Power**

## smard.de

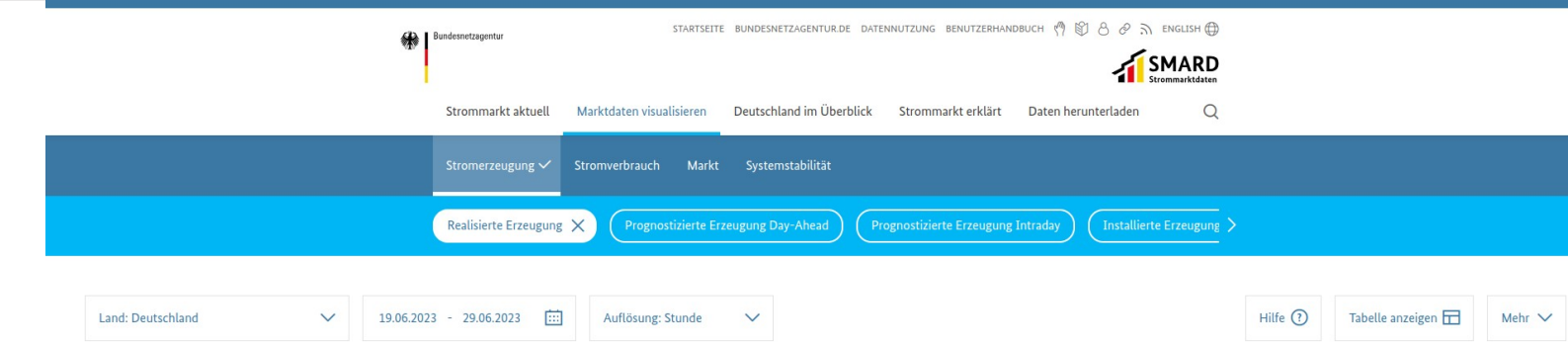

Sie können weitere Datenkategorien im Menü hinzufügen und Konfigurationsmöglichkeiten (Filter und Skalierung etc.) verwenden. Mit dem Zeitschieberegler unterhalb der Grafik können Sie den anzuzeigenden Zeitbereich komforta

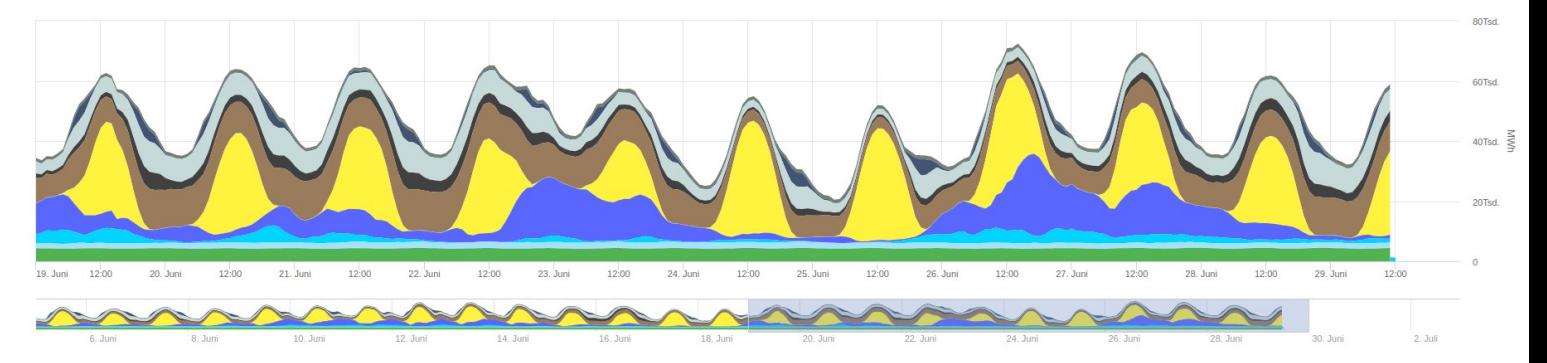

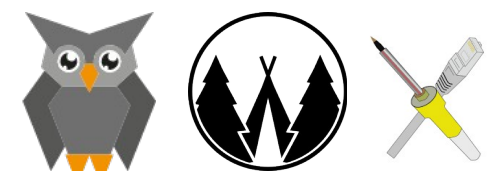

Stromnetz-Linklist

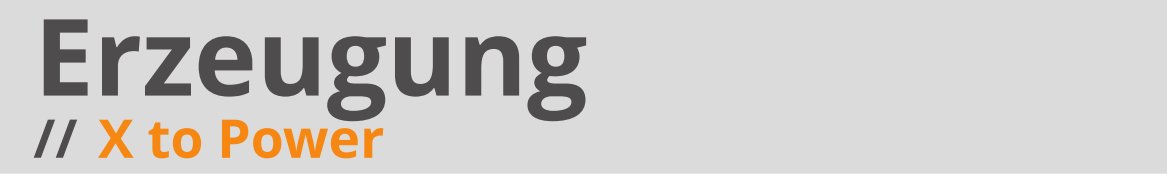

## Electricitymaps.com

Live We're hiring! Open Source Blog Get our data

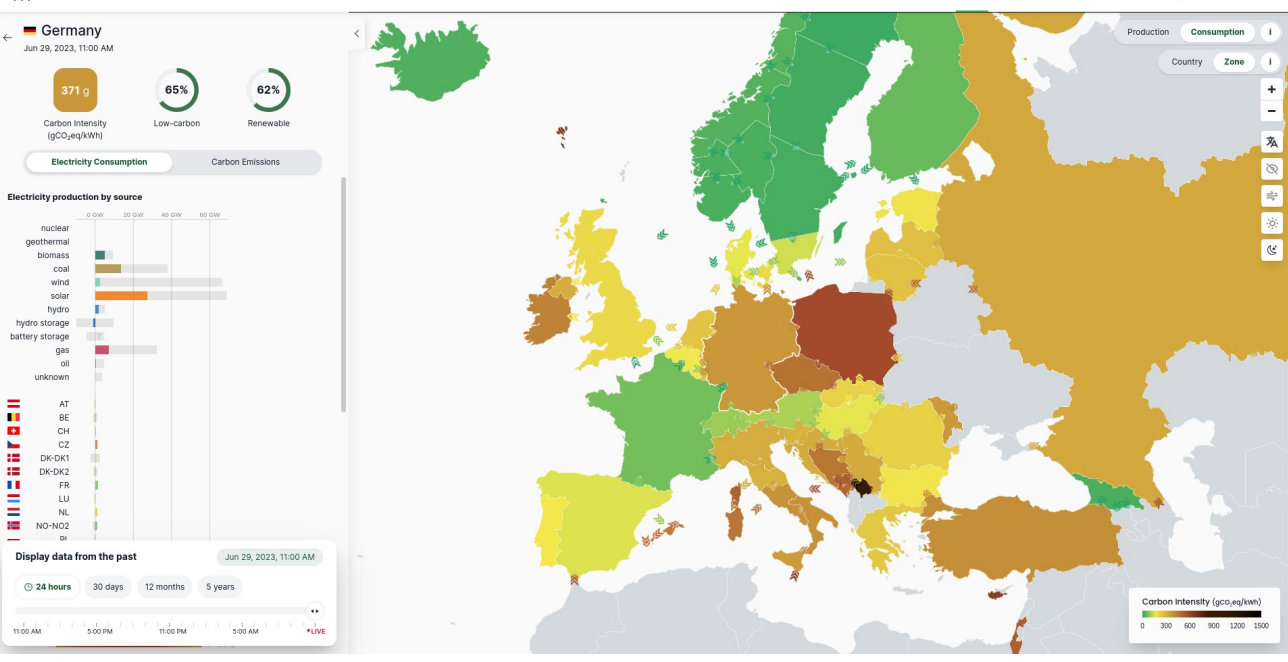

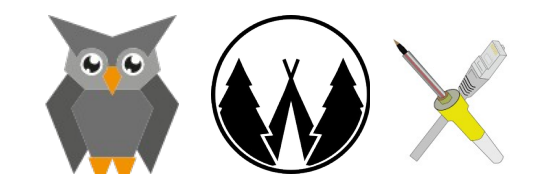

Stromnetz-Linklist

#### Erzeugung der der auf // X to Power **Erzeugung // X to Power**

## Energy-Charts

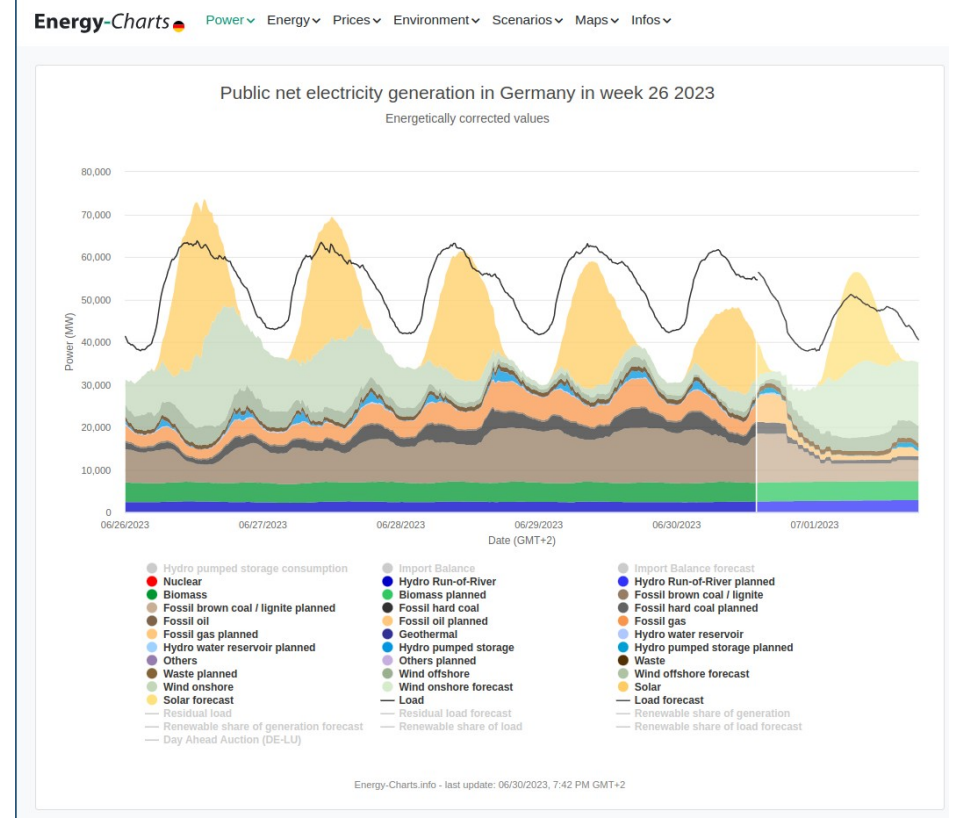

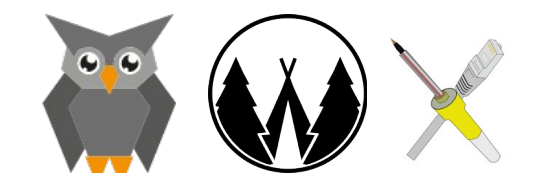

Stromnetz-Linklist

## openinframap.org

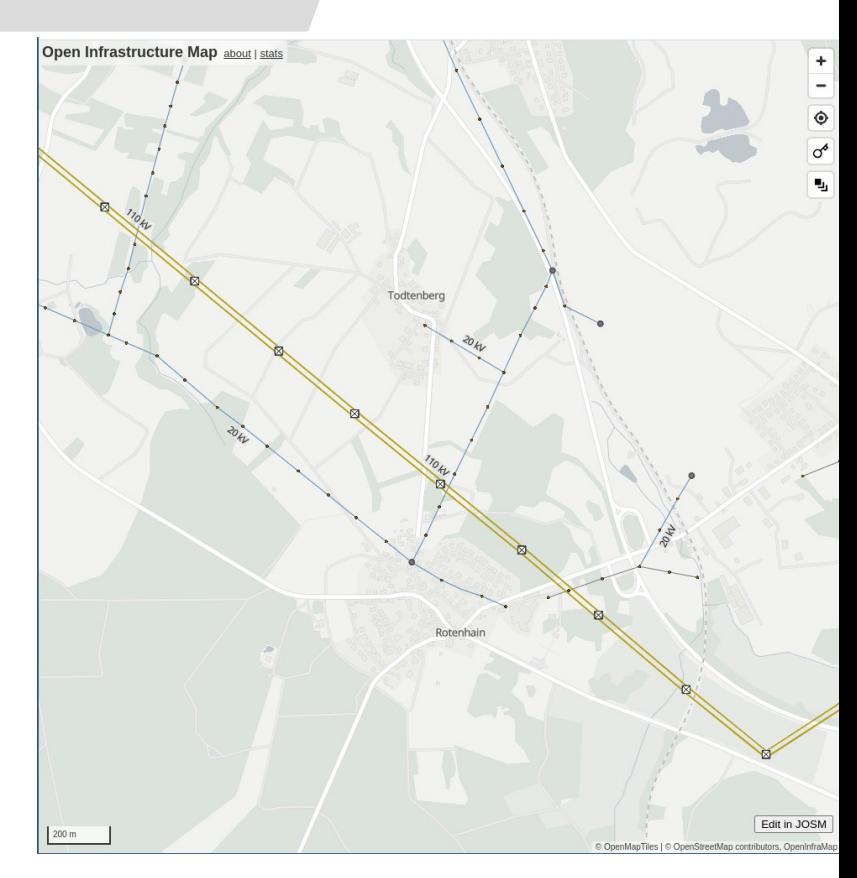

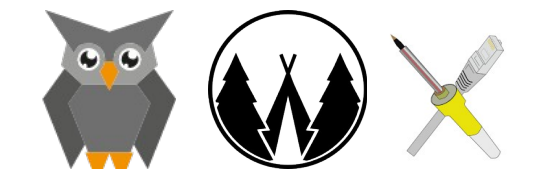

Stromnetz-Linklist

## Bundesnetzagentur

Fachthemen > Elektrizität und Gas > Versorgungssicherheit > Erzeugungskapazitäten > Kraftwerksliste

#### Aktuelle Erzeugungsanlagen

Die Kraftwerksliste der Bundesnetzagentur und die Veröffentlichung zum Zu- und Rückbau von Kraftwerken werden regelmäßig aktualisiert.

**E** Kraftwerksliste der Bundesnetzagentur (Stand: 25. November 2022) (xlsx / 396 KB)

目 Kraftwerksliste im CSV-Format (FileTypecsv / 627 KB)

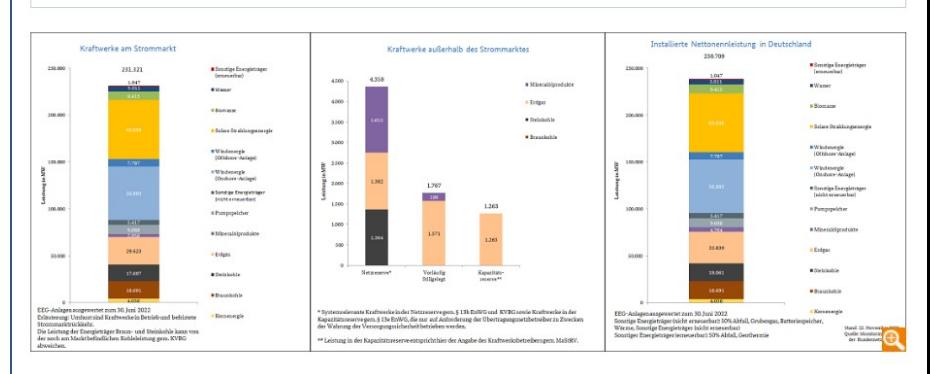

#### Erzeugungsanlagen (Stand: 25. November 2022)

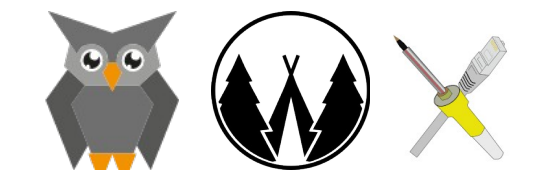

Stromnetz-Linklist

## Netztransparenz.de

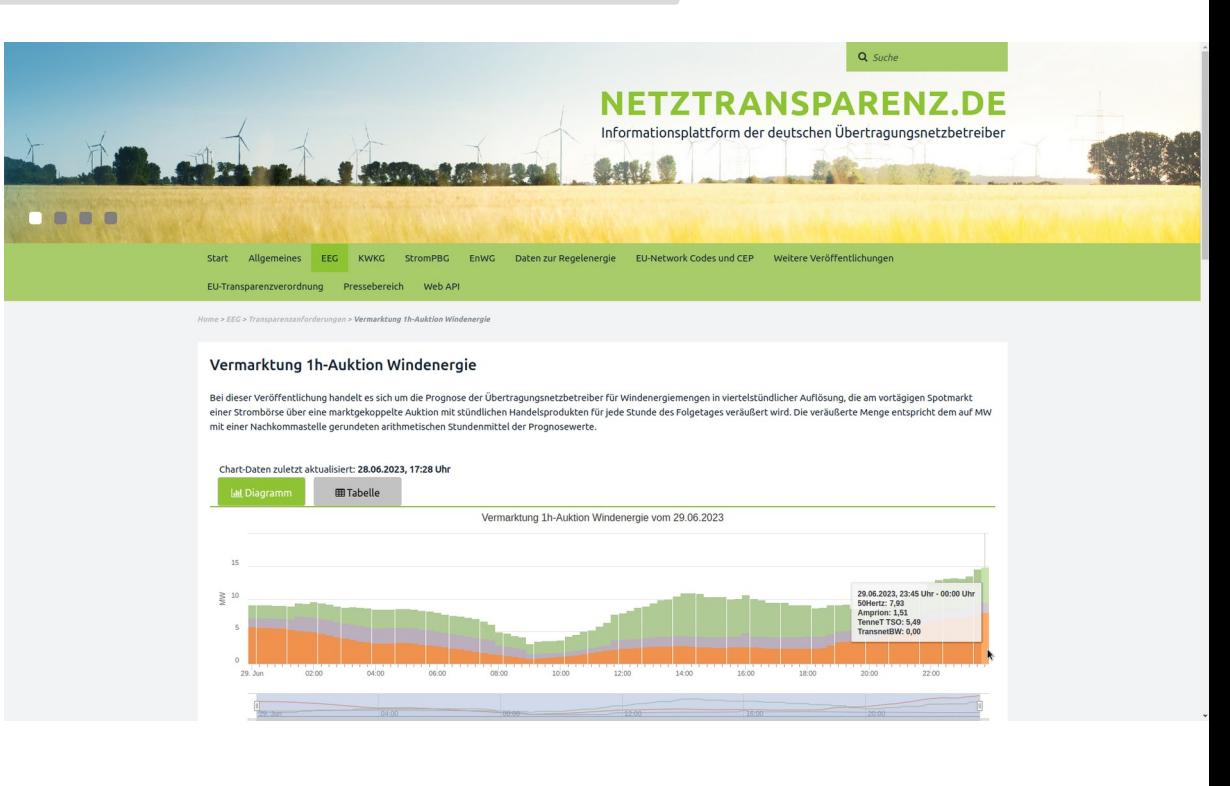

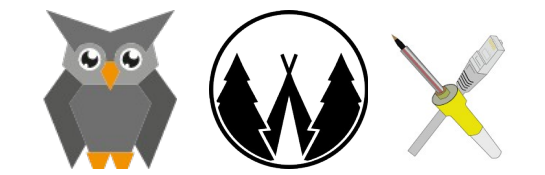

### transparency.entsoe.eu

 $L^{[1]}$  Loqin  $\oslash$  $entso<sub>Q</sub>$ Central collection and publication of electricity generation. transportation and consumption data and information for the pan-European market. Transparency Platform Congestion 2 Transmission 2 Balancing 2 Outages 2 Congestion Management 2 System Operations 2 Data Pre-5.1.15 **Unavailability of Production and Generation Units 6** Planned Unavailability of Generation Units [15.1.A]<br>Changes in Actual Availability of Generation Units [15.1.B]<br>Planned Unavailability of Production Units [15.1.C] Planned Unavailability of Production Units [15.1.C]<br>Channes in Actual Availability of Production Units [15.1.D] Day Range From ( 27.06.2023  $\blacksquare$ **C** 29.06.2023  $\left\| \cdot \right\|$  $T_{\Omega}$ Control Area Bidding zone  $-$  Area Show fullscreen Export Data Unit Name Unit Code V Germany (DF) **Unavailability** Capacity CTAIDE(50Hertz) period Status Nature Type Area **Hnit Name** Installed Available Start - End CTAIDE(Amprion) **IMWI IMM** 08.07.2021.08:00 CTAIDE(TenneT GER) 01.01.2025 00:00 CTAIDE(Amprion) **WALSUM 9** 370  $\overline{0}$  $+$ CTAIDE(TransnetBW) (CET/CEST) Greece (GR) 01.01.2023 00:00 CTAIDE(TenneT) **GKB Mittelsbueren**  $\Box$  Hungary (HU) 19.07.2023 13:00  $+$ 450  $\Omega$ GuD GER  $\Box$  Ireland (IE)  $\blacktriangledown$ (CET/CEST) 01.01.2023 00:00 Italy  $(1T)$ 01.01.2024.00:00 CTAIDE(Amprion)  $0(NARN)$  + Gereteinwerk I  $410$  $Kosovo(XK)$ (CET/CEST) Latvia (LV)  $\blacktriangledown$ 01.01.2023 00:00 **Lithuania** (LT)  $\blacktriangledown$ **PSW Markersbach** 01.01.2024.00:00 CTAIDE(50Hertz) 160  $\circ$  $+$ PSS<sub>C</sub> Luxembourg (LU) (CET/CEST)  $M$ alta (MT)  $\blacktriangledown$ 09.01.2023 08:00 Vorarlberger Illwerke  $\Box$  Moldova (MD)  $\blacktriangledown$ 07.10.2023 13:00 CTAIDE(TransnetBW) 2142 1755 (VARY) + Montenegro (ME) (CET/CEST) Netherlands  $(NL)$ 27.02.2023 08:00 01.01.2024 00:00 CTAIDE(Amprion)  $100$  $+$ Vianden 9  $\circ$ (CET/CEST) Tyne of Asset

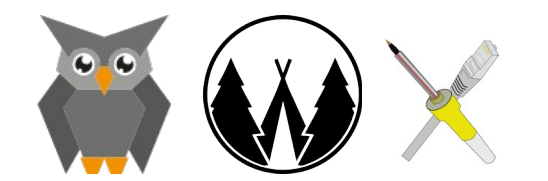

Stromnetz-Linklist

### Engpässe // Doch nicht "m **Engpässe // Doch nicht "more power"?**

## 50Hz Netzlast-Karte

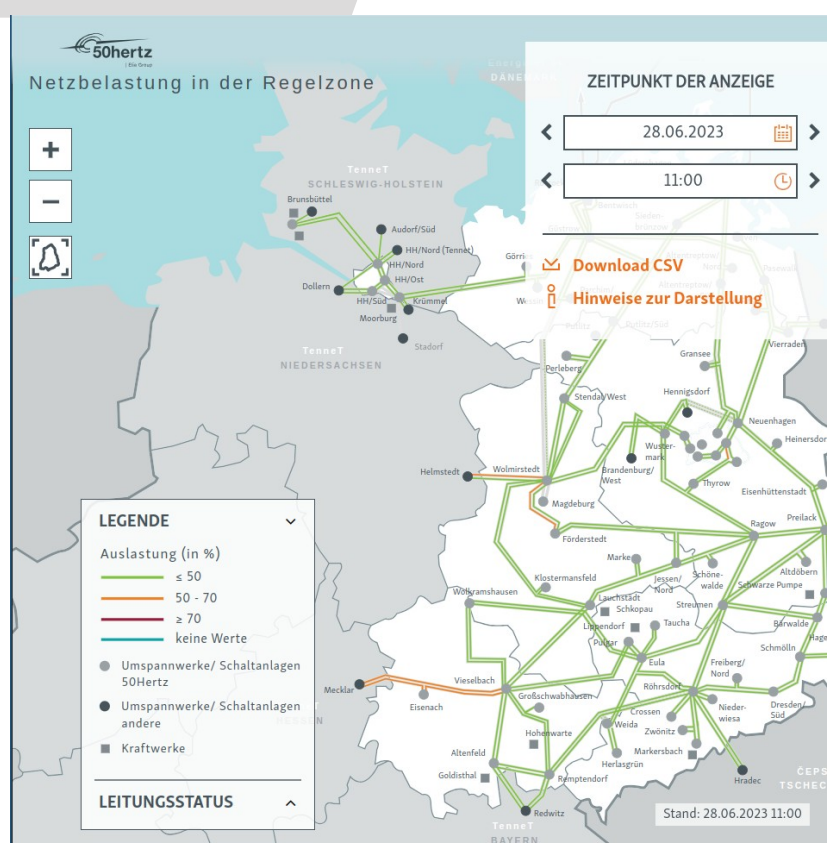

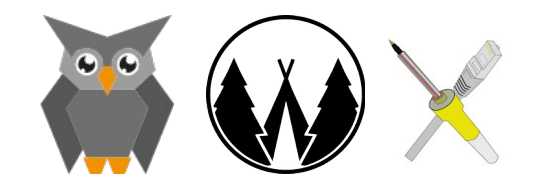

Stromnetz-Linklist

### Engpässe // Doch nicht "m **Engpässe // Doch nicht "more power"?**

## **TransnetBW** Marktdaten

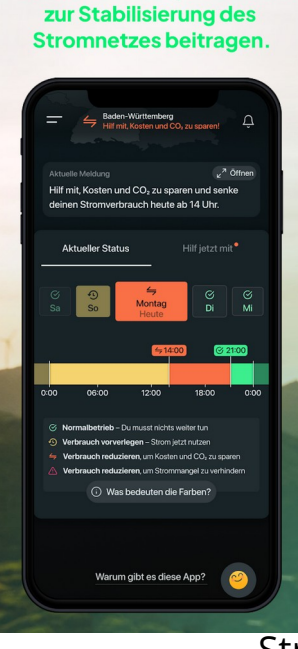

Wir können alle gemeinsam

#### **TRANSNET BW**  $\Omega$  $\bigoplus$ **Unternahman** Chrommorlet Welt der Energie Karriere **Notzonhuicklung Transparenz MARINE** Konnashlon Leistungsbilanz Strukturdaten Veröffentlichungsplattformen

### Wir sorgen für Transparenz

Als Übertragungsnetzbetreiber veröffentlichen wir zahlreiche Daten und Informationen aus verschiedensten Bereichen unserer Geschäftstätigkeit, ob Erzeugung oder Verbrauch, Lastflüsse oder Netzausbauprojekte. Wir sorgen für die nötige Transparenz und dafür, dass allen Marktteilnehmern diese Daten rechtzeitig zur Verfügung stehen.

Nachfolgend stellen wir Ihnen ausgewählte Kennzahlen zum Download zur Verfügung. Sofern Sie weitere Daten benötigen, finden Sie diese auf unseren Veröffentlichungsplattformen, die wir gemeinsam mit unseren Partnern betreiben

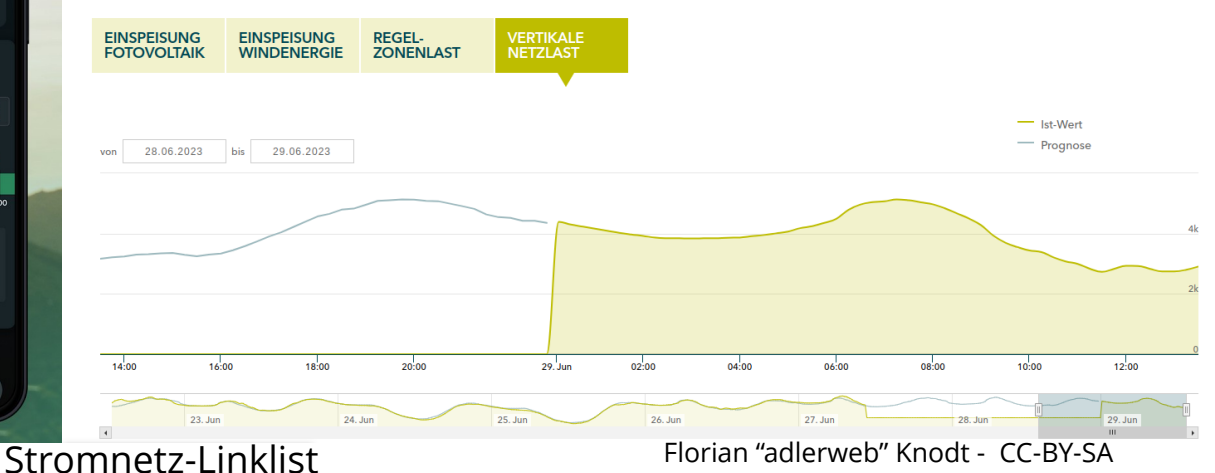

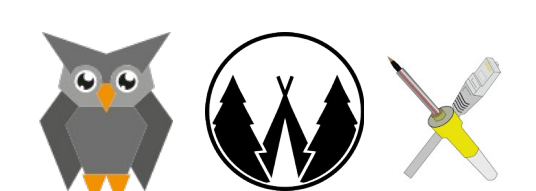

### Engpässe // Doch nicht "m **Engpässe // Doch nicht "more power"?**

## Netzampel.energy

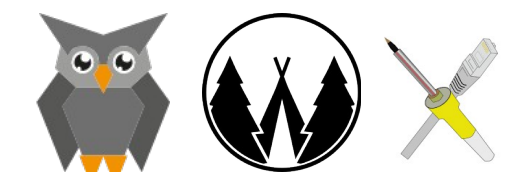

Stromnetz-Linklist

#### Netzampel Neumünster Rostock zur Gesamtkarte Die Netzampel zeigt, in welchen Gemeinden Grünstrom aktuell nicht vollständig ins Netz eingespeist werden kann. Erzeugungsanlagen aus **Ghool** erneuerbaren Energien müssen in ihrer Einspeisung aufgrund von Netzengpässen reduziert werden, um die Netzstabilität sicherzustellen. Dieser Vorgang wird als Redispatch bezeichnet. Reduktion der Einspeisung Hamburg keine Reduktion der Einspeisung Gesamt betroffene EEG-Anlagen: 608 Gemeinde Gardelegen: Hier sind 89 EEG-Anlagen betroffen. Historie Aktuell Aktuelles Redispatch, verteilt nach Netzgebiet: Zeitpunkt: 29.06.2023 01:45 PM Braunschweig Avacon Netz GmbH 608 Hildesheim Diese Website verwendet Cookies, um Ihnen den bestmöglichen Service zu bieten und stetig zu verbessern. Mit Einverstanden der weiteren Nutzung der Website stimmen Sie der Verwendung von Cookies zu. Weitere Informationen finden Sie in der Datenschutzerklärung. **O** mapbox anhox 1 © OnenSt avacon Impressum Datenschutz Disclaimer Gefördert durch das Bundesministerium für Wirtschaft und Energie Florian "adlerweb" Knodt - CC-BY-SA

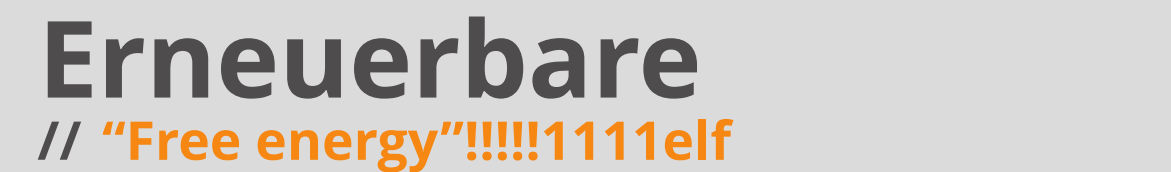

## Netzentlaster.de

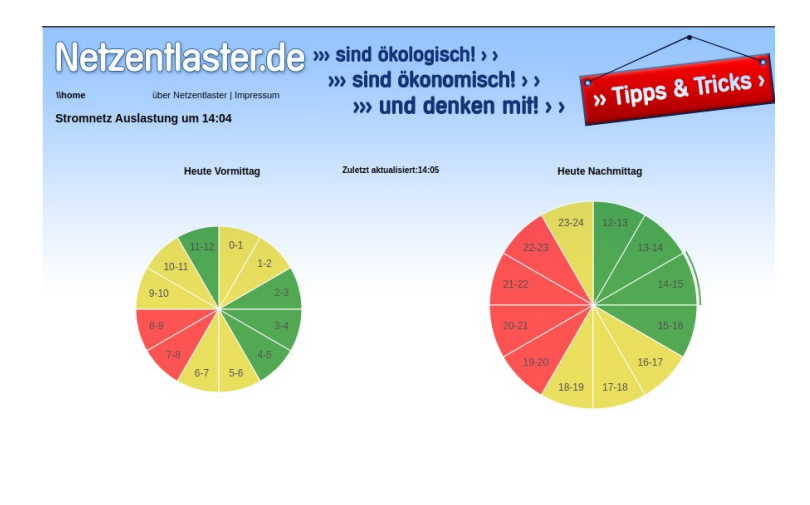

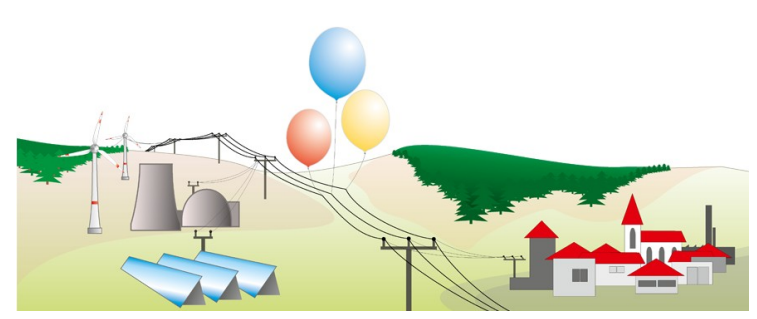

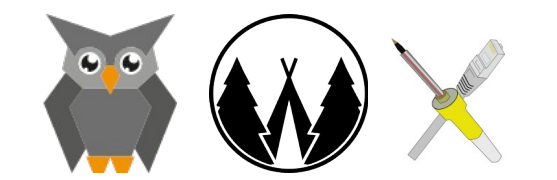

Stromnetz-Linklist

# Erneuerbare

// Die Anleitung **// "Free energy"!!!!!1111elf**

## LADE Grünstromprognose

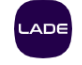

EN DE

### **LADE Grünstromprognose**

Die Verfügbarkeit von Strom aus erneuerbaren Quellen hängt ab von Wind und Sonne. Die LADE Grünstromprognose zeigt bis zu 5 Tage im Voraus, wann besonders viel (grün) oder besonders wenig (rot) erneuerbare Energie im deutschen Stromnetz verfügbar ist. Unterstützen Sie mit uns die Energiewende und nutzen Sie Strom aus erneuerbaren Energien!

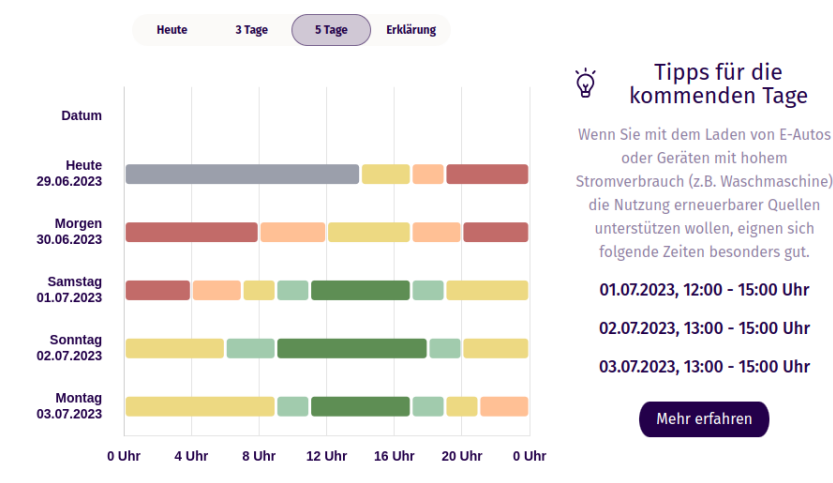

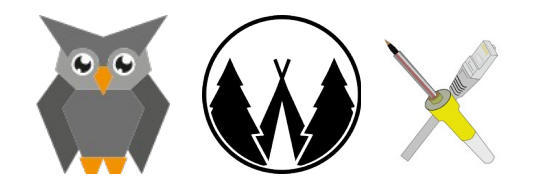

Stromnetz-Linklist

# Erneuerbare

// Die Anleitung **// "Free energy"!!!!!1111elf**

## Energy-Charts (again)

### Energy-Charts-

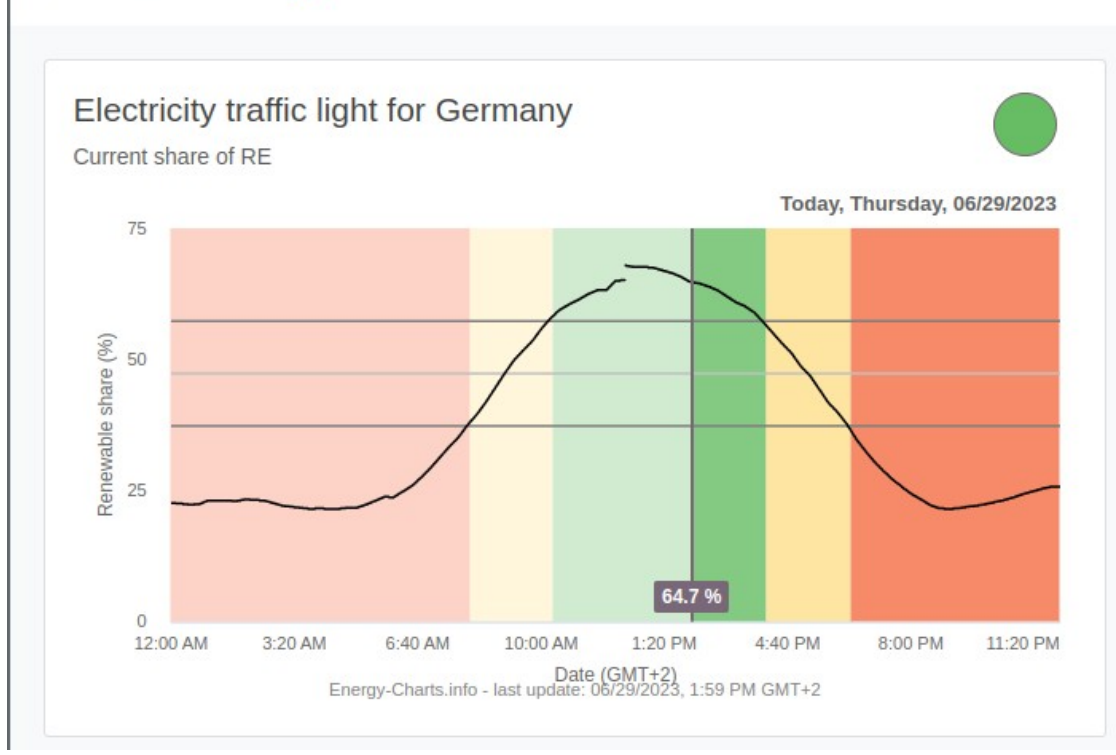

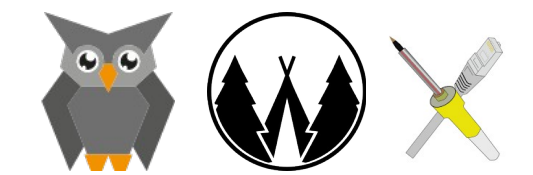

Mehr? **Mehr? // Bring your own links!** 

**Mehr? Mehr! Mehr.**

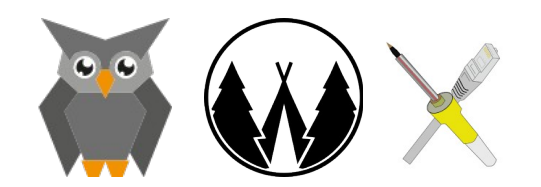